## Chapter 9 Strings

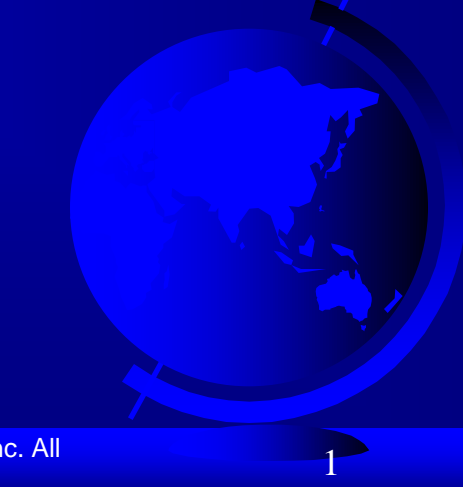

Liang, Introduction to Java Programming, Ninth Edition, (c) 2013 Pearson Education, Inc. All rights reserved. 1

#### **Motivations**

Often you encounter the problems that involve string processing and file input and output. Suppose you need to write a program to replace all occurrences of a word with a new word in a file. How do you solve this problem? This chapter introduces strings and text files, which will enable you to solve this problem.

### **Objectives**

- To use the **String** class to process fixed strings (§9.2).
- $\bullet$  To construct strings (§9.2.1).
- To understand that strings are immutable and to create an interned string (§9.2.2).
- $\textdegree$  To compare strings (§9.2.3).
- To get string length and characters, and combine strings (§9.2.4).
- $\in$  To obtain substrings (§9.2.5).
- $\textdegree$  To convert, replace, and split strings (§9.2.6).
- To match, replace, and split strings by patterns (§9.2.7).
- $\degree$  To search for a character or substring in a string (§9.2.8).
- $\textdegree$  To convert between a string and an array (§9.2.9).
- To convert characters and numbers into a string (§9.2.10).
- $\in$  To obtain a formatted string (§9.2.11).
- $\in$  To check whether a string is a palindrome (§9.3).
- $\textdegree$  To convert hexadecimal numbers to decimal numbers (§9.4).
- To use the **Character** class to process a single character (§9.5).
- To use the **StringBuilder** and **StringBuffer** classes to process flexible strings (§9.6).
- To distinguish among the **String**, **StringBuilder**, and **StringBuffer** classes (§9.2–9.6).
- To learn how to pass arguments to the **main** method from the command line (§9.7).

## The String Class

#### Constructing a String:

- String message = "Welcome to Java";
- String message = new String("Welcome to Java");
- $-$  String s = new String();
- Obtaining String length and Retrieving Individual Characters in a string
- String Concatenation (concat)
- Substrings (substring(index), substring(start, end))
- Comparisons (equals, compareTo)
- String Conversions
- Finding a Character or a Substring in a String
- Conversions between Strings and Arrays
- Converting Characters and Numeric Values to Strings

## Constructing Strings

String newString = new String(stringLiteral);

String message = new String("Welcome to Java");

Since strings are used frequently, Java provides a shorthand initializer for creating a string:

String message = "Welcome to Java";

## Strings Are Immutable

A String object is immutable; its contents cannot be changed. Does the following code change the contents of the string?

String  $s = "Java";$ 

 $s = "HTML";$ 

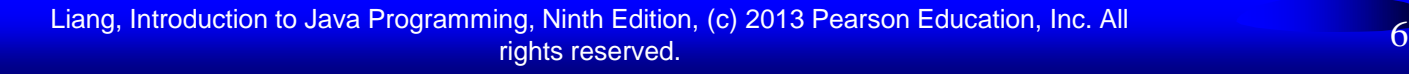

*animation*

### Trace Code

**String** 
$$
s = "Java";
$$

\n $s = "HTML";$ 

After executing  $string s = "Java";$ 

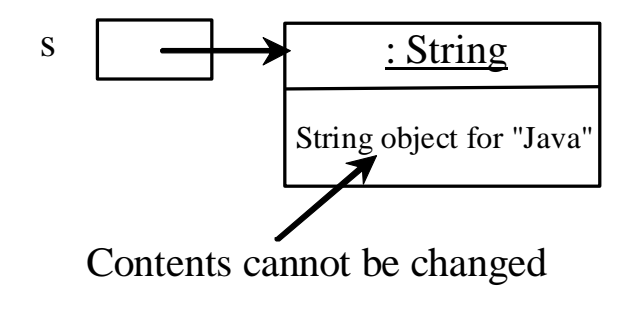

Liang, Introduction to Java Programming, Ninth Edition, (c) 2013 Pearson Education, Inc. All rights reserved. 7

*animation*

#### Trace Code

$$
String s="Java";
$$

$$
s = "HTML";
$$

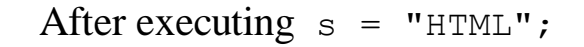

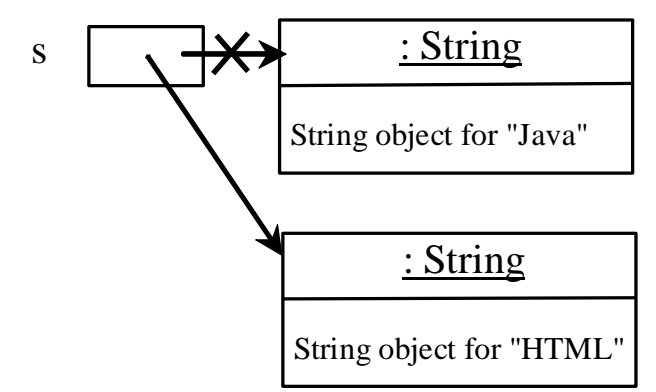

#### This string object is now unreferenced

Liang, Introduction to Java Programming, Ninth Edition, (c) 2013 Pearson Education, Inc. All rights reserved. 8

## Interned Strings

Since strings are immutable and are frequently used, to improve efficiency and save memory, the JVM uses a unique instance for string literals with the same character sequence. Such an instance is called *interned*. For example, the following statements:

### Examples

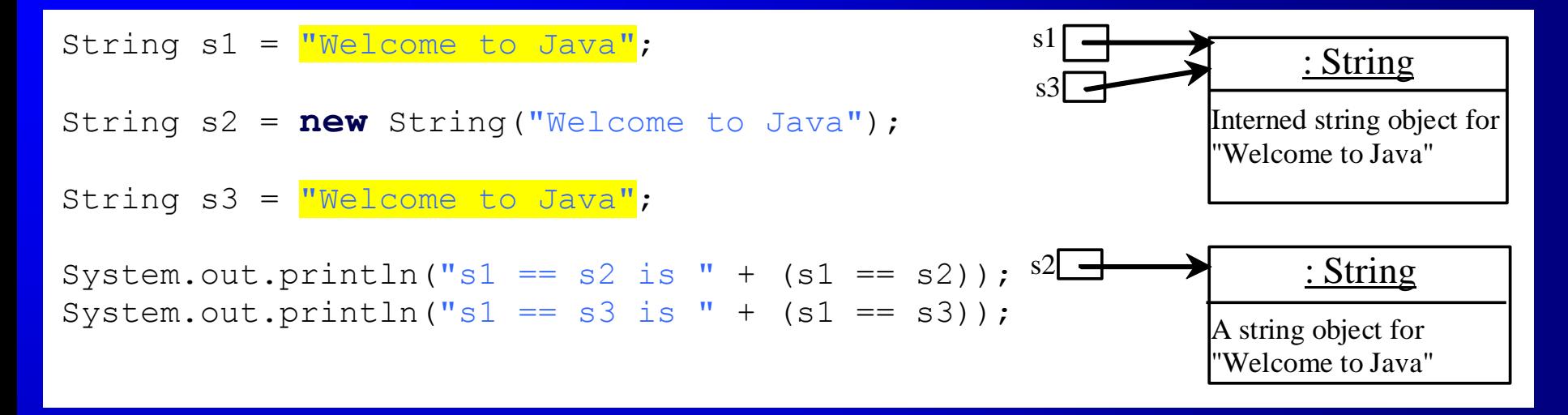

display  $s1 == s$  is false  $s_1 = s_3$  is true

A new object is created if you use the new operator. If you use the string initializer, no new object is created if the interned object is already created.

*animation*

#### Trace Code

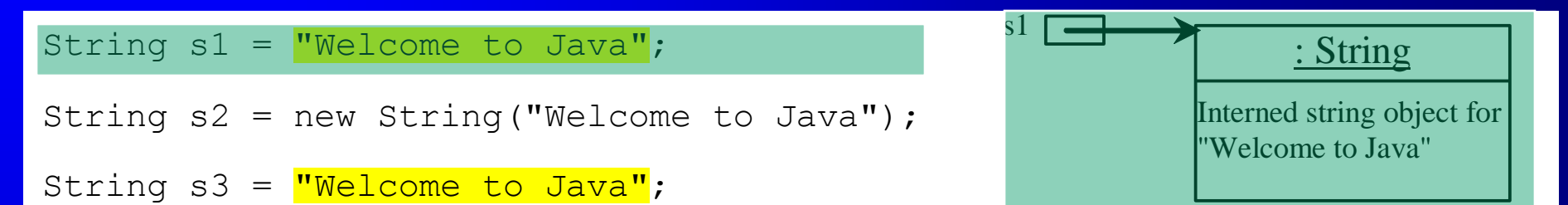

#### Trace Code

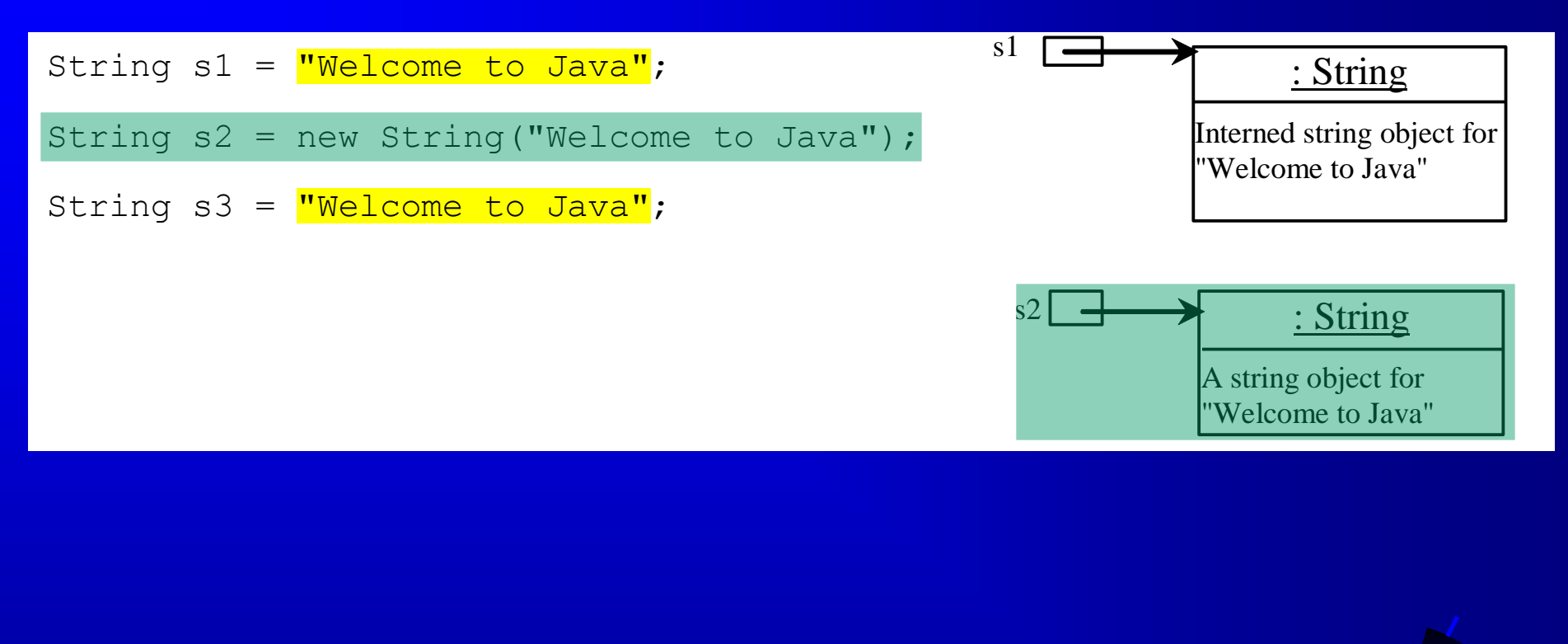

#### Trace Code

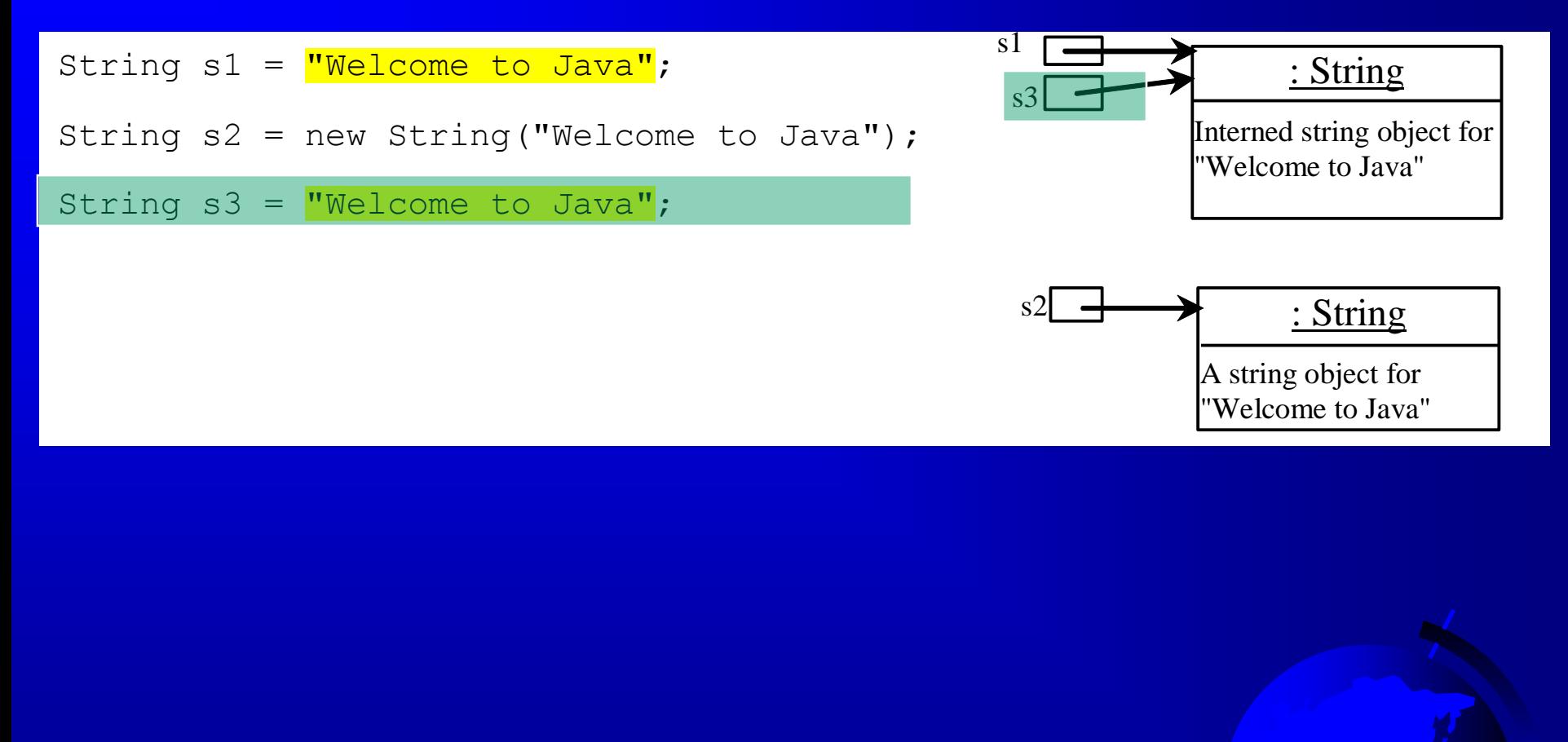

## **String Comparisons**

#### java.lang.String

+equals(s1: Object): boolean

+equalsIgnoreCase(s1: String): boolean

+compareTo(s1: String): int

+compareToIgnoreCase(s1: String): int

+regionMatches(toffset: int, s1: String, offset: int, len: int): boolean

+regionMatches(ignoreCase: boolean, toffset: int, s1: String, offset: int, len: int): boolean

+startsWith(prefix: String): boolean +endsWith(suffix: String): boolean

Returns true if this string is equal to string s1.

Returns true if this string is equal to string s1 caseinsensitive.

Returns an integer greater than 0, equal to 0, or less than 0 to indicate whether this string is greater than, equal to, or less than s1.

Same as compareTo except that the comparison is caseinsensitive.

Returns true if the specified subregion of this string exactly matches the specified subregion in string s1.

Same as the preceding method except that you can specify whether the match is case-sensitive.

Returns true if this string starts with the specified prefix. Returns true if this string ends with the specified suffix.

## String Comparisons

#### equals

String s1 = new String("Welcome"); String  $s^2$  = "welcome";

if (s1.equals(s2)){ // s1 and s2 have the same contents }

if  $(s1 == s2)$  { // s1 and s2 have the same reference }

## String Comparisons, cont.

compareTo(Object object)

String s1 = new String("Welcome"); String  $s2 = "w$ elcome";

```
if (s1.compareTo(s2) > 0) { 
  // s1 is greater than s2 
}
else if (s1.compareTo(s2) == 0) {
  // sl and s2 have the same contents
}
else 
   // s1 is less than s2
```
Liang, Introduction to Java Programming, Ninth Edition, (c) 2013 Pearson Education, Inc. All rights reserved. 16

## String Length, Characters, and Combining Strings

java.lang.String

 $+$ length $()$ : int

+charAt(index: int): char

+concat(s1: String): String

Returns the number of characters in this string. Returns the character at the specified index from this string. Returns a new string that concatenate this string with string s1.

## Finding String Length

Finding string length using the length() method:

message = "Welcome"; message.length() (returns 7)

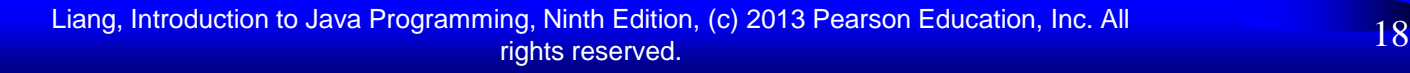

# Retrieving Individual Characters in a String

 Do not use message[0] Use message.charAt(index) Index starts from 0

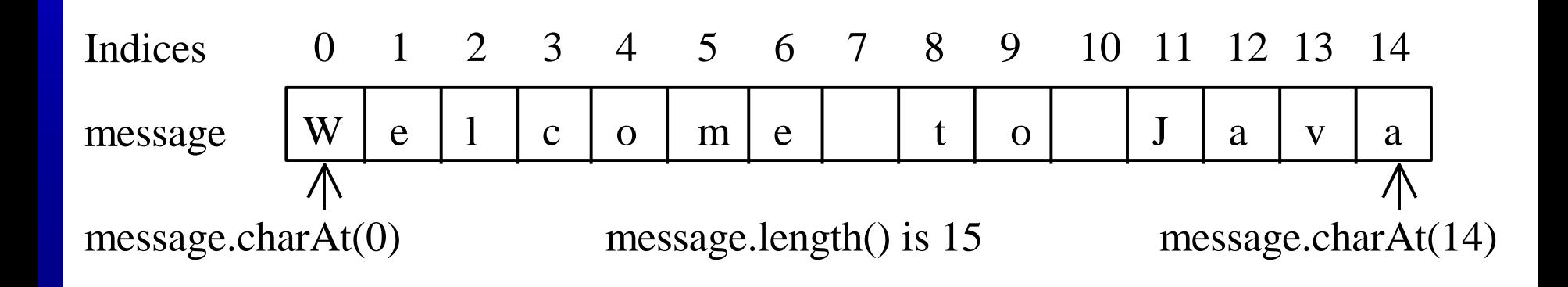

## String Concatenation

 $String$   $s3 = s1$ . concat  $(s2)$ ;

String  $s3 = s1 + s2$ ;

 $s1 + s2 + s3 + s4 + s5$  same as  $(((s1.concat(s2)).concat(s3)).concat(s4)).concat(s4);$ 

## Extracting Substrings

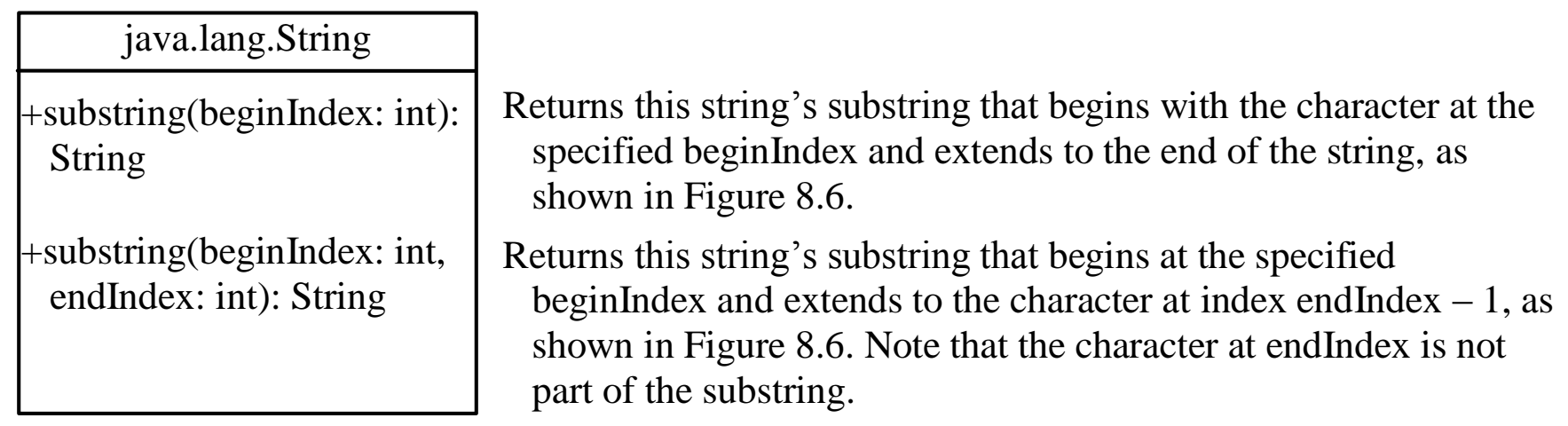

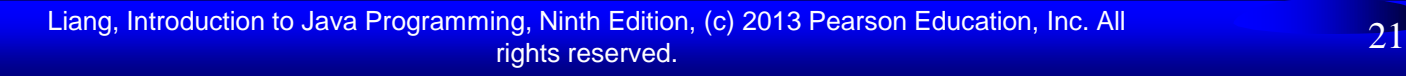

## Extracting Substrings

You can extract a single character from a string using the charAt method. You can also extract a substring from a string using the substring method in the String class.

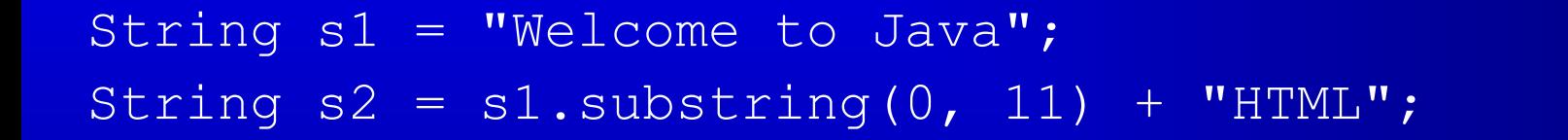

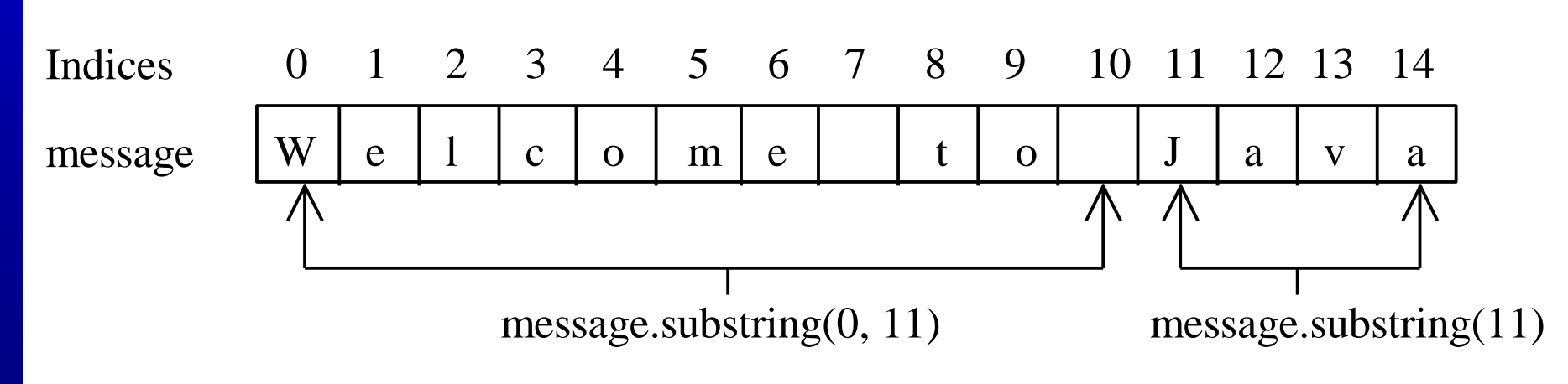

## Converting, Replacing, and Splitting Strings

#### java.lang.String

- +toLowerCase(): String +toUpperCase(): String +trim(): String
- +replace(oldChar: char, newChar: char): String
- +replaceFirst(oldString: String, newString: String): String
- +replaceAll(oldString: String, newString: String): String +split(delimiter: String):

String[]

Returns a new string with all characters converted to lowercase. Returns a new string with all characters converted to uppercase. Returns a new string with blank characters trimmed on both sides. Returns a new string that replaces all matching character in this string with the new character.

Returns a new string that replaces the first matching substring in this string with the new substring.

Returns a new string that replace all matching substrings in this string with the new substring.

Returns an array of strings consisting of the substrings split by the delimiter.

### Examples

"Welcome".toLowerCase() returns a new string, welcome. "Welcome".toUpperCase() returns a new string, WELCOME.

Welcome ".trim() returns a new string, Welcome.

"Welcome".replace('e', 'A') returns a new string, WAlcomA.

"Welcome".replaceFirst("e", "AB") returns a new string, WABlcome.

"Welcome".replace("e", "AB") returns a new string, WABlcomAB.

"Welcome".replace("el", "AB") returns a new string, WABcome.

## Splitting a String

String[] tokens = "Java#HTML#Perl".split("#", 0); for (int  $i = 0$ ;  $i <$  tokens.length;  $i++)$ System.out.print(tokens[i] + " ");

Java HTML Perl displays

#### Matching, Replacing and Splitting by Patterns

You can match, replace, or split a string by specifying a pattern. This is an extremely useful and powerful feature, commonly known as *regular expression*. Regular expression is complex to beginning students. For this reason, two simple patterns are used in this section. Please refer to Supplement III.F, "Regular Expressions," for further studies.

```
"Java".matches("Java");
"Java".equals("Java");
```
"Java is fun".matches("Java.\*"); "Java is cool".matches("Java.\*");

#### Matching, Replacing and Splitting by Patterns

The replaceAll, replaceFirst, and split methods can be used with a regular expression. For example, the following statement returns a new string that replaces  $\S$ ,  $\pm$ , or  $\frac{\pi}{2}$  in "a+b\\$#c" by the string NNN.

String  $s = "a+b$$ #c".replaceAll("[\$+#]", "NNN"); System.out.println(s);

Here the regular expression [\$+#] specifies a pattern that matches  $\frac{6}{5}$ ,  $\pm$ , or  $\frac{4}{5}$ . So, the output is aNNNbNNNNNN.

#### Matching, Replacing and Splitting by Patterns

The following statement splits the string into an array of strings delimited by some punctuation marks.

String  $\lceil \text{ tokens} = \text{"Java}, \text{C?C#, \text{C++".split} (\text{"[.,:;?]");}$ 

for (int  $i = 0$ ;  $i <$  tokens.length;  $i++$ ) System.out.println(tokens[i]);

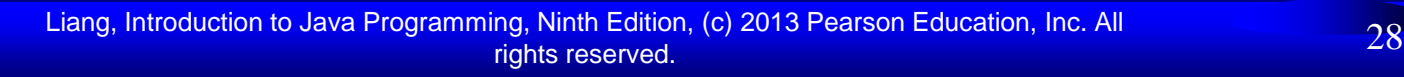

# Finding a Character or a Substring in a String

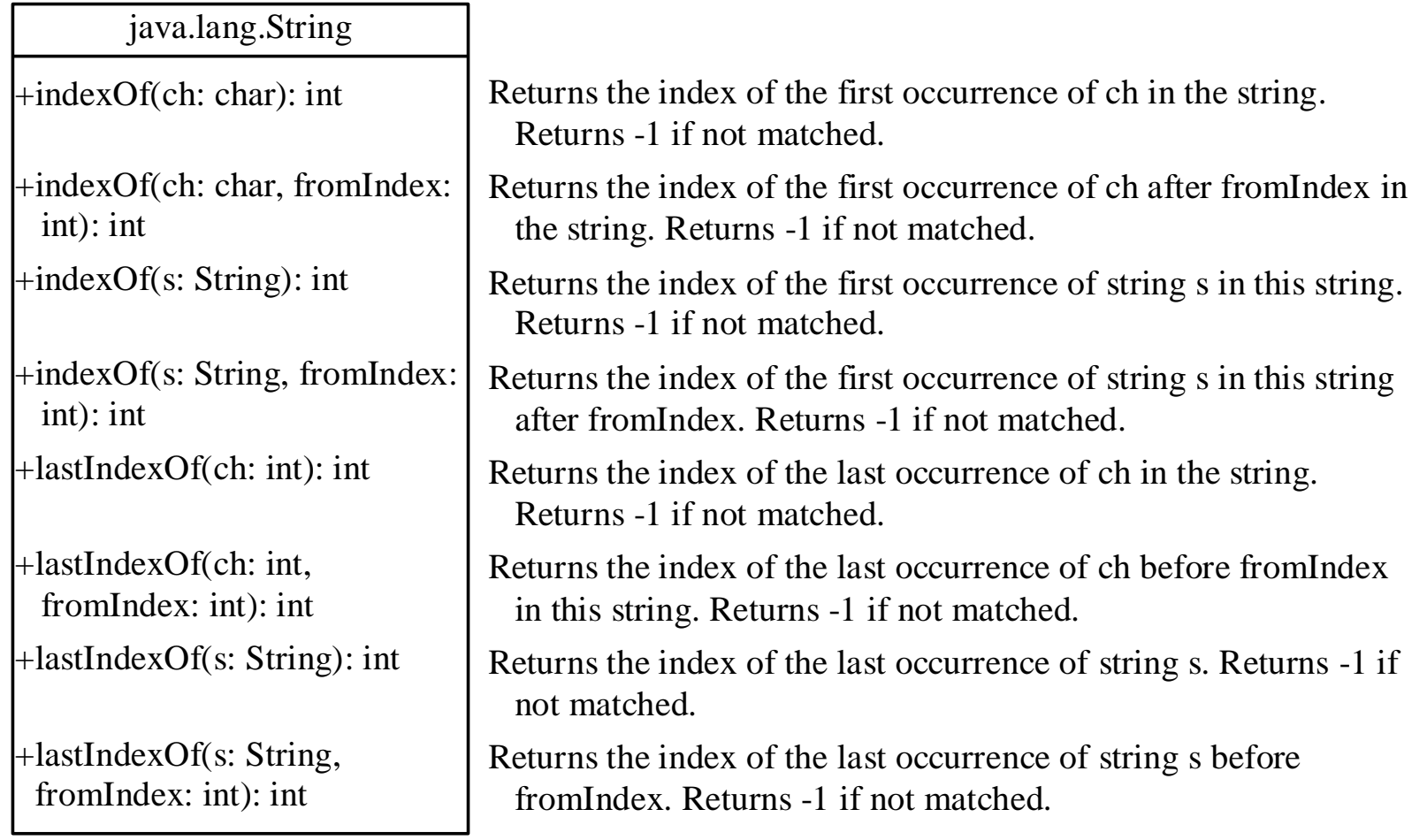

## Finding a Character or a Substring in a String

"Welcome to Java".indexOf('W') returns 0. "Welcome to Java".indexOf('x') returns -1. "Welcome to Java".indexOf('o', 5) returns 9. "Welcome to Java".indexOf("come") returns 3. "Welcome to Java".indexOf("Java", 5) returns 11. "Welcome to Java".indexOf("java", 5) returns 41. "Welcome to Java".lastIndexOf('a') returns 14.

# Convert Character and Numbers to Strings

The String class provides several static valueOf methods for converting a character, an array of characters, and numeric values to strings. These methods have the same name valueOf with different argument types char, char. double, long, int, and float. For example, to convert a double value to a string, use String.valueOf(5.44). The return value is string consists of characters '5', ",",",",",",",",",",",",",",",  $4$ , and  $4$ .

## Problem: Finding Palindromes

Objective: Checking whether a string is a palindrome: a string that reads the same forward and backward.

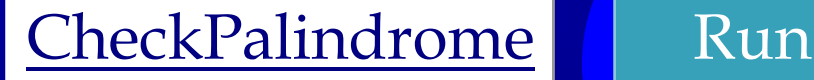

Liang, Introduction to Java Programming, Ninth Edition, (c) 2013 Pearson Education, Inc. All rights reserved. 32

### The Character Class

#### java.lang.Character

+Character(value: char)

+charValue(): char

+compareTo(anotherCharacter: Character): int

+equals(anotherCharacter: Character): boolean

+isDigit(ch: char): boolean

+isLetter(ch: char): boolean

+isLetterOrDigit(ch: char): boolean

+isLowerCase(ch: char): boolean

+isUpperCase(ch: char): boolean

+toLowerCase(ch: char): char

+toUpperCase(ch: char): char

Constructs a character object with char value Returns the char value from this object Compares this character with another Returns true if this character equals to another Returns true if the specified character is a digit Returns true if the specified character is a letter Returns true if the character is a letter or a digit Returns true if the character is a lowercase letter Returns true if the character is an uppercase letter Returns the lowercase of the specified character Returns the uppercase of the specified character

## Examples

Character charObject = new Character('b');

charObject.compareTo(new Character('a')) returns 1 charObject.compareTo(new Character('b')) returns 0 charObject.compareTo(new Character('c')) returns -1 charObject.compareTo(new Character('d') returns –2 charObject.equals(new Character('b')) returns true charObject.equals(new Character('d')) returns false

# Problem: Counting Each Letter in a String

This example gives a program that counts the number of occurrence of each letter in a string. Assume the letters are not case-sensitive.

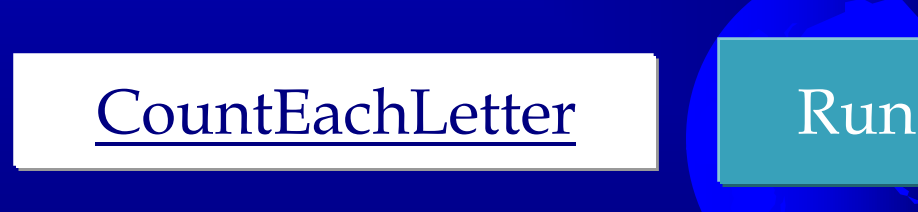

#### StringBuilder and StringBuffer

The StringBuilder/StringBuffer class is an alternative to the String class. In general, a StringBuilder/StringBuffer can be used wherever a string is used. StringBuilder/StringBuffer is more flexible than String. You can add, insert, or append new contents into a string buffer, whereas the value of a String object is fixed once the string is created.

## StringBuilder Constructors

java.lang.StringBuilder

+StringBuilder() +StringBuilder(capacity: int) +StringBuilder(s: String)

Constructs an empty string builder with capacity 16. Constructs a string builder with the specified capacity. Constructs a string builder with the specified string.

## Modifying Strings in the Builder

#### java.lang.StringBuilder

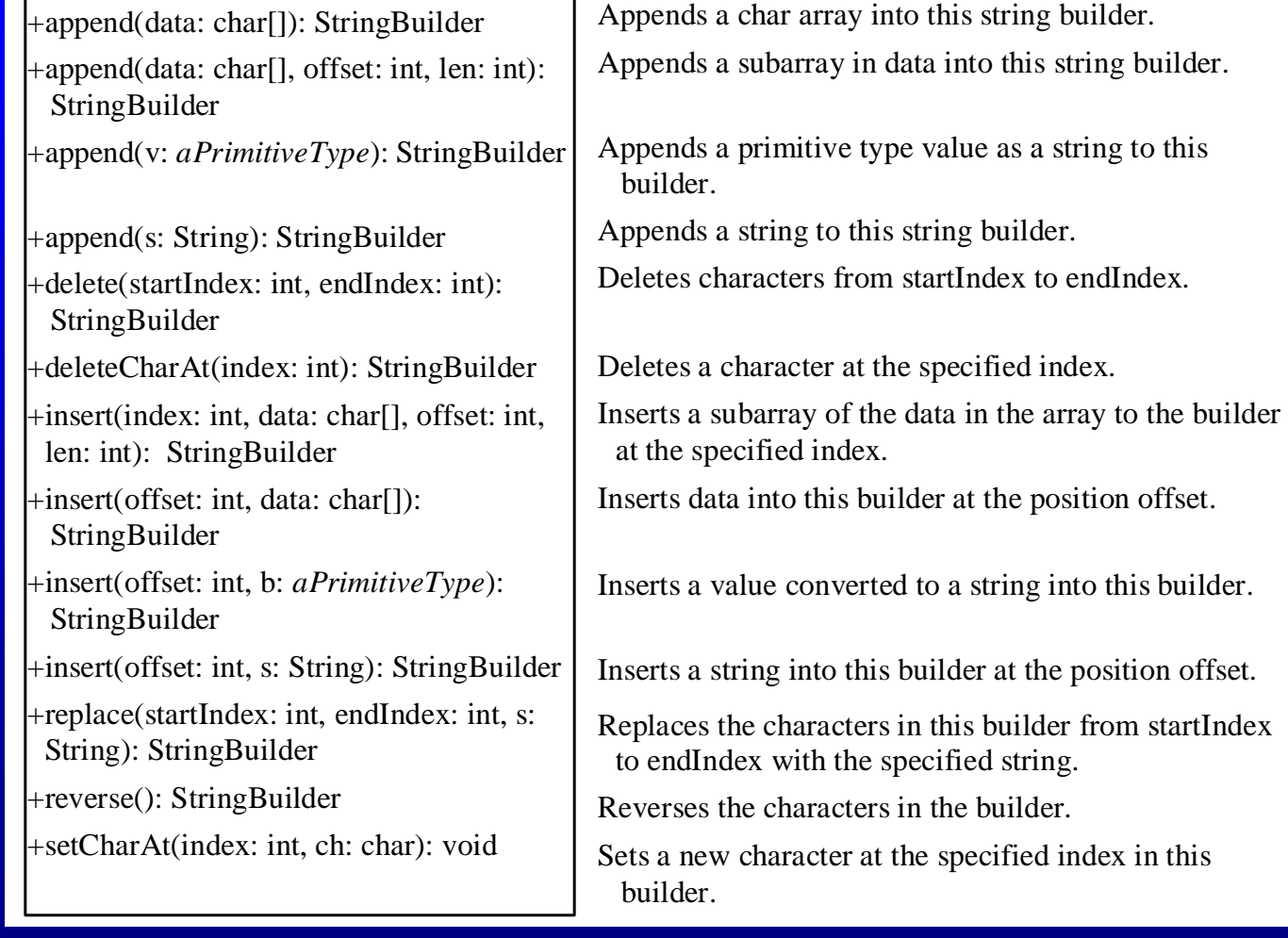

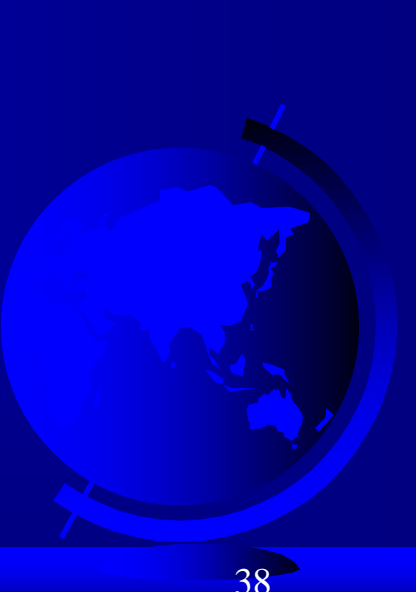

Liang, Introduction to Java Programming, Ninth Edition, (c) 2013 Pearson Education, Inc. All rights reserved. 38

## Examples

- stringBuilder.append("Java");
- stringBuilder.insert(11, "HTML and ");
- stringBuilder.delete(8, 11) changes the builder to Welcome Java.
- stringBuilder.deleteCharAt(8) changes the builder to Welcome o Java.
- stringBuilder.reverse() changes the builder to avaJ ot emocleW.
- stringBuilder.replace(11, 15, "HTML")
	- changes the builder to Welcome to HTML.
- stringBuilder.setCharAt(0, 'w') sets the builder to welcome to Java.

# The toString, capacity, length, setLength, and charAt Methods

#### java.lang.StringBuilder

+toString(): String

+capacity(): int

+charAt(index: int): char

+length(): int

+setLength(newLength: int): void

+substring(startIndex: int): String

```
+substring(startIndex: int, endIndex: int): 
 String
```
+trimToSize(): void

Returns a string object from the string builder. Returns the capacity of this string builder. Returns the character at the specified index. Returns the number of characters in this builder. Sets a new length in this builder. Returns a substring starting at startIndex. Returns a substring from startIndex to endIndex-1.

Reduces the storage size used for the string builder.

Problem: Checking Palindromes Ignoring Non-alphanumeric Characters

This example gives a program that counts the number of occurrence of each letter in a string. Assume the letters are not case-sensitive.

PalindromeIgnoreNonAlphanumeric | Run

### Main Method Is Just a Regular Method

You can call a regular method by passing actual parameters. Can you pass arguments to main? Of course, yes. For example, the main method in class B is invoked by a method in A, as shown below:

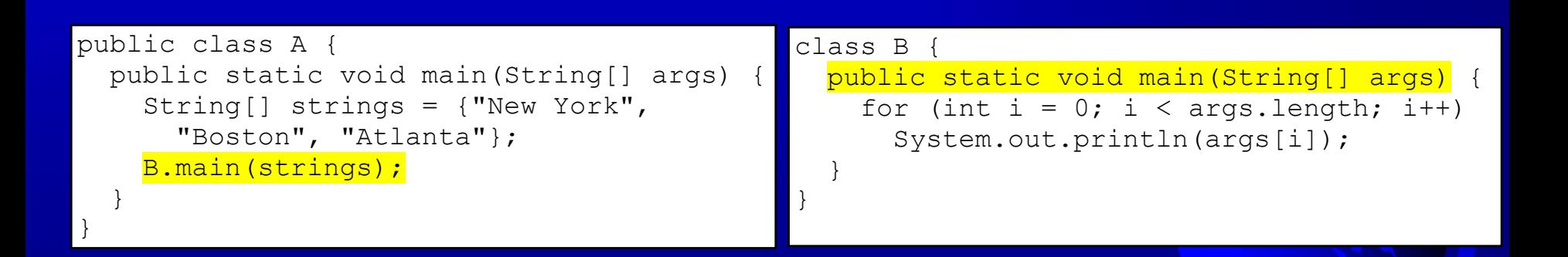

### Command-Line Parameters

#### class TestMain { public static void main(String[] args) {

java TestMain arg0 arg1 arg2 ... argn

...

}

}

Liang, Introduction to Java Programming, Ninth Edition, (c) 2013 Pearson Education, Inc. All rights reserved. 43

# Processing Command-Line Parameters

In the main method, get the arguments from args[0], args[1], ..., args[n], which corresponds to arg0, arg1, ..., argn in the command line.

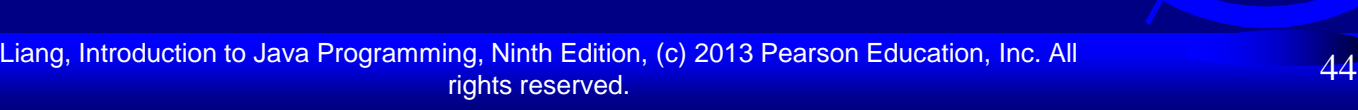

#### Problem: Calculator

 Objective: Write a program that will perform binary operations on integers. The program receives three parameters: an operator and two integers.

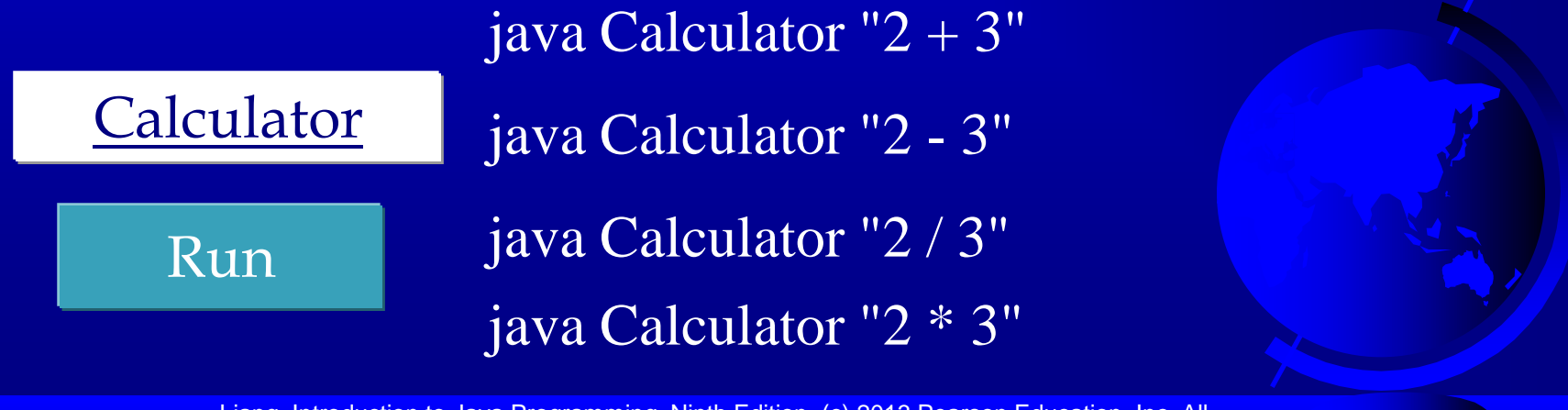

Liang, Introduction to Java Programming, Ninth Edition, (c) 2013 Pearson Education, Inc. All rights reserved. 45

## Regular Expressions

A *regular expression* (abbreviated *regex*) is a string that describes a pattern for matching a set of strings. Regular expression is a powerful tool for string manipulations. You can use regular expressions for matching, replacing, and splitting strings.

## Matching Strings

"Java".matches("Java"); "Java".equals("Java");

"Java is fun".matches("Java.\*") "Java is cool".matches("Java.\*") "Java is powerful".matches("Java.\*")

#### Companion Website

### Regular Expression Syntax

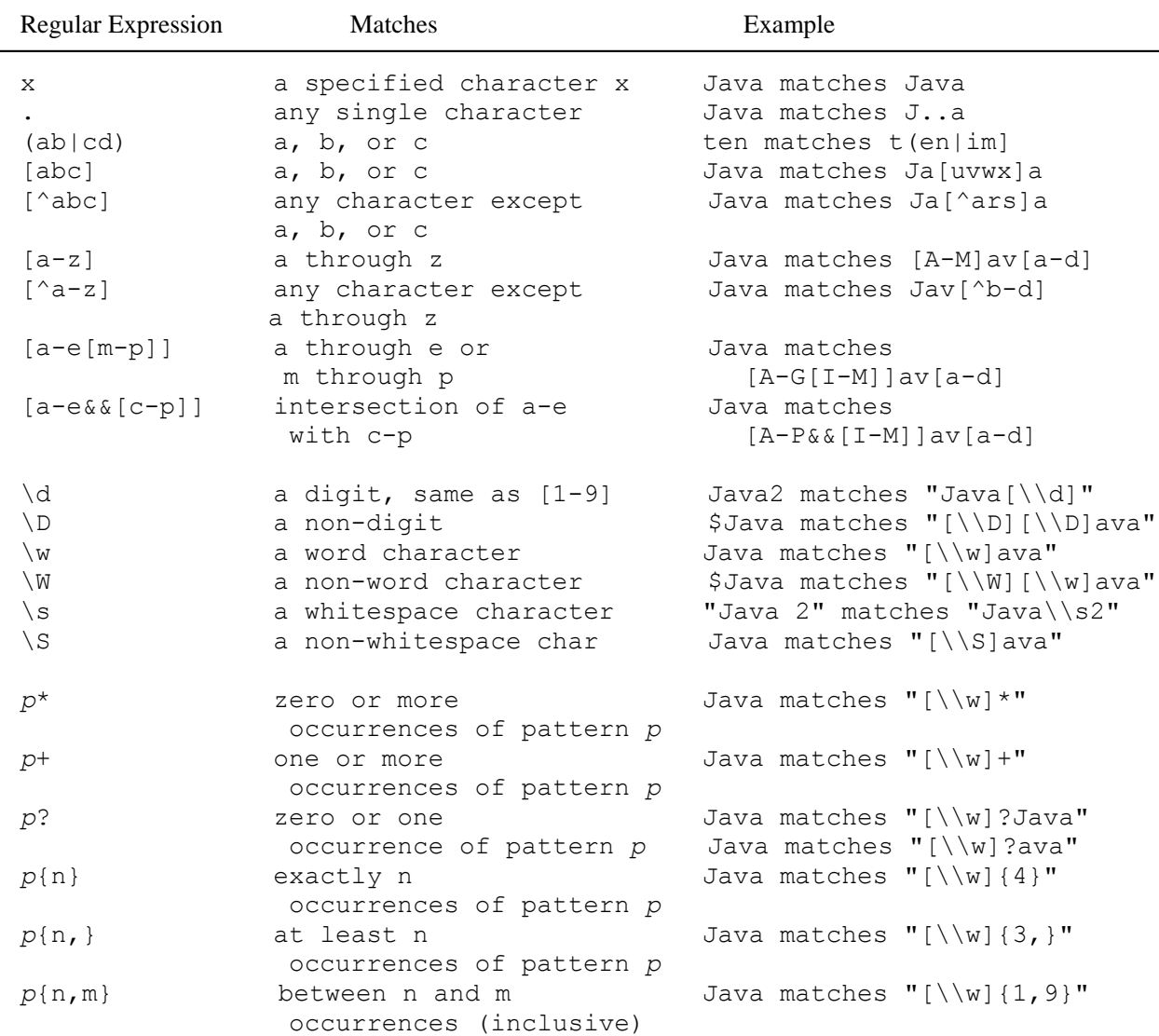

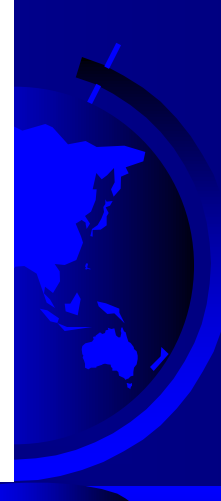

Liang, Introduction to Java Programming, Ninth Edition, (c) 2013 Pearson Education, Inc. All rights reserved. 48

# Replacing and Splitting Strings

#### java.lang.String

Companion

Website

+matches(regex: String): boolean

+replaceAll(regex: String, replacement: String): String

+replaceFirst(regex: String, replacement: String): String

+split(regex: String): String[]

Returns true if this string matches the pattern. Returns a new string that replaces all matching substrings with the replacement. Returns a new string that replaces the first matching substring with the replacement. Returns an array of strings consisting of the substrings split by the matches.

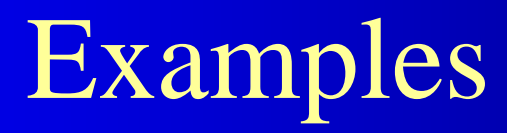

#### String  $s = "Java Java Java".replaceAll("v\\w", "wi")$ ;

String  $s = "Java Java Java".replaceFirst("v\\w", "wi")$ ;

#### String[]  $s =$  "Java1HTML2Perl".split("\\d");

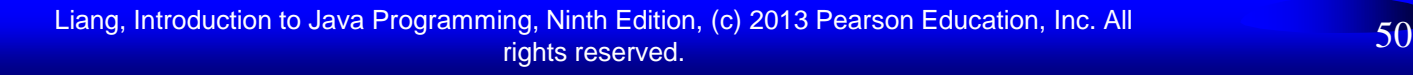